#### **Digitalizace** na Univerzitě Karlově Bibliotheca Academica 2019

Milan Janíček milan.janicek (at) ruk.cuni.cz

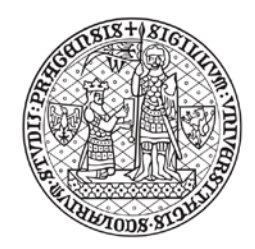

UNIVERZITA KARLOVA Ústřední knihovna Univerzity Karlovy

## Úvod

- **E** Ústřední knihovna Univerzity Karlovy
	- "centrální pracoviště pro oblast knihovnickoinformačního servisu na UK"
- **Univerzita Karlova** 
	- 48 000+ studentů, 8 100+ zaměstnanců
	- **17 fakult**
	- 23 knihoven ... (větších;-)

#### 23+1 knihovna

# 

### Zdroje k digitalizaci

- v knihovnách UK **jsou** zdroje které si zaslouží zdigitalizovat a zpřístupnit, např.:
	- mapy a další dokumenty Mapové sbírky
	- historická produkce univerzity
		- ročenky, studijní katalogy...
	- historické časopisy vydávané na fakultách
	- tematické sbírky
		- Říšský zákoník, Knihovna osobností, teologické časopisy

...

### Důvody k digitalizaci

#### $LTP$

- **.... dlouhodobě** "v řešení"
- prezentace uživatelům
	- uživatelská srozumitelnost a přívětivost
- $\blacksquare$  nalezitelnost (,,discoverability")
	- ve vlastních, ale i v cizích systémech
- zlepšení přístupu ke kulturnímu bohatství univerzity
- potenciálně další nové služby (text mining, Digital Humanities)

## **DigiTool**

- od roku 2005 systém DigiTool (ExLibris)
- "Cílem repozitáře je zejména dlouhodobé uchování a ochrana dokumentů..."
- vývoj skončil v roce 2009
- **UK používá dodnes**

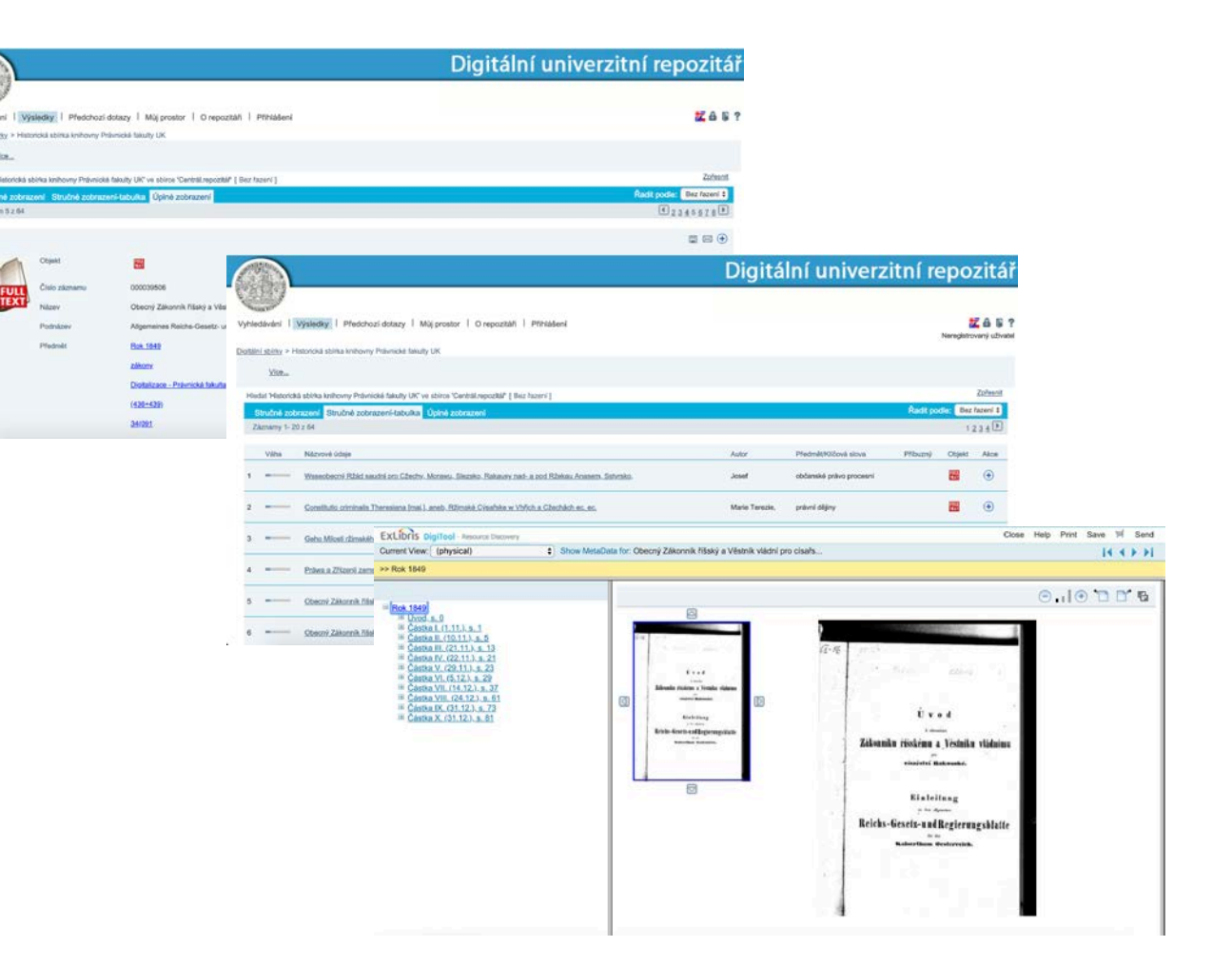

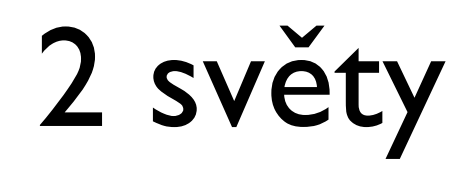

#### digitalizace **digital born** ProArc & Kramerius New Contract Contract DSpace

digitalizace historických časopisů a knih, studijní literatura, speciální kolekce

**DigiToo** 

kvalifikační práce, digital born dokumenty, Open Access

"knihovní svět" Naturní svět" na hlavní svět" na hlavní svět"

### Náhrada za DigiTool pro digitalizaci?

- **ProArc & Kramerius** 
	- výhody
		- de facto standardní řešení v ČR
		- aktivní vývoj, možná účast, open source
		- standardy  $NDK -$  interoperabilita
		- využívají fakulty UK FSV, 1.LF, PedF (v NK)
	- nevýhody
		- oproti DigiToolu užší záběr (typy dokumentů)
		- nedostatečně dořešené LTP
		- standardy NDK omezení existencí standardu (PA)

#### ProArc & Kramerius

- vytvoření centrální instalace v ÚK UK
- nová digitalizace podpora fakultním knihovnám
	- specifikace standardů a požadavků
	- workflow
	- vyřešení "společného základu", řešení problémů
	- možnost efektivně zveřejnit digitalizované dokumenty

### Dělba práce...

- (typický) příklad:
	- požadavky na skeny: **ústřední** knihovna
	- skenování: **fakultní** knihovny
	- záznamy v knihovním systému: **fakultní** knihovny
	- uložení skenů do systémů: **ústřední** knihovna
	- zpracování skenů (ProArc): **fakultní** knihovny
	- zpřístupnění v Krameriovi: **ústřední** knihovna
	- další služby zpřístupnění: **ústřední** knihovna

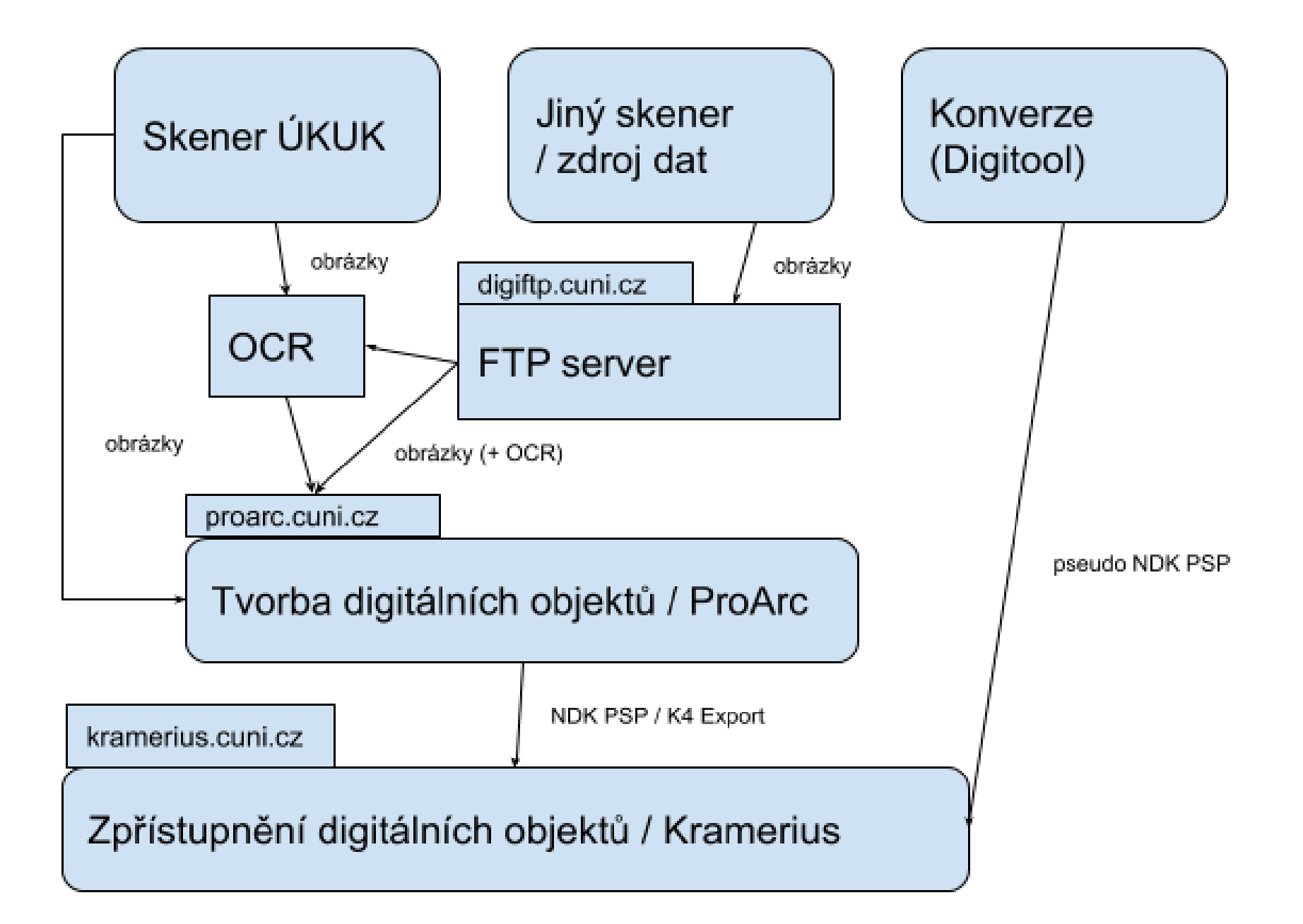

#### ProArc

- podpora standardů NDK
- na první pohled nepřehledné uživatelské rozhraní
	- je potřeba uživatele zaškolovat
	- (plánuje se nové)
- nepříliš dobře vyřešená práce více uživatelů
- co se dělá
	- zpracovávají se metadata dokumentu
	- zpracovávají se metadata jednotlivých stran

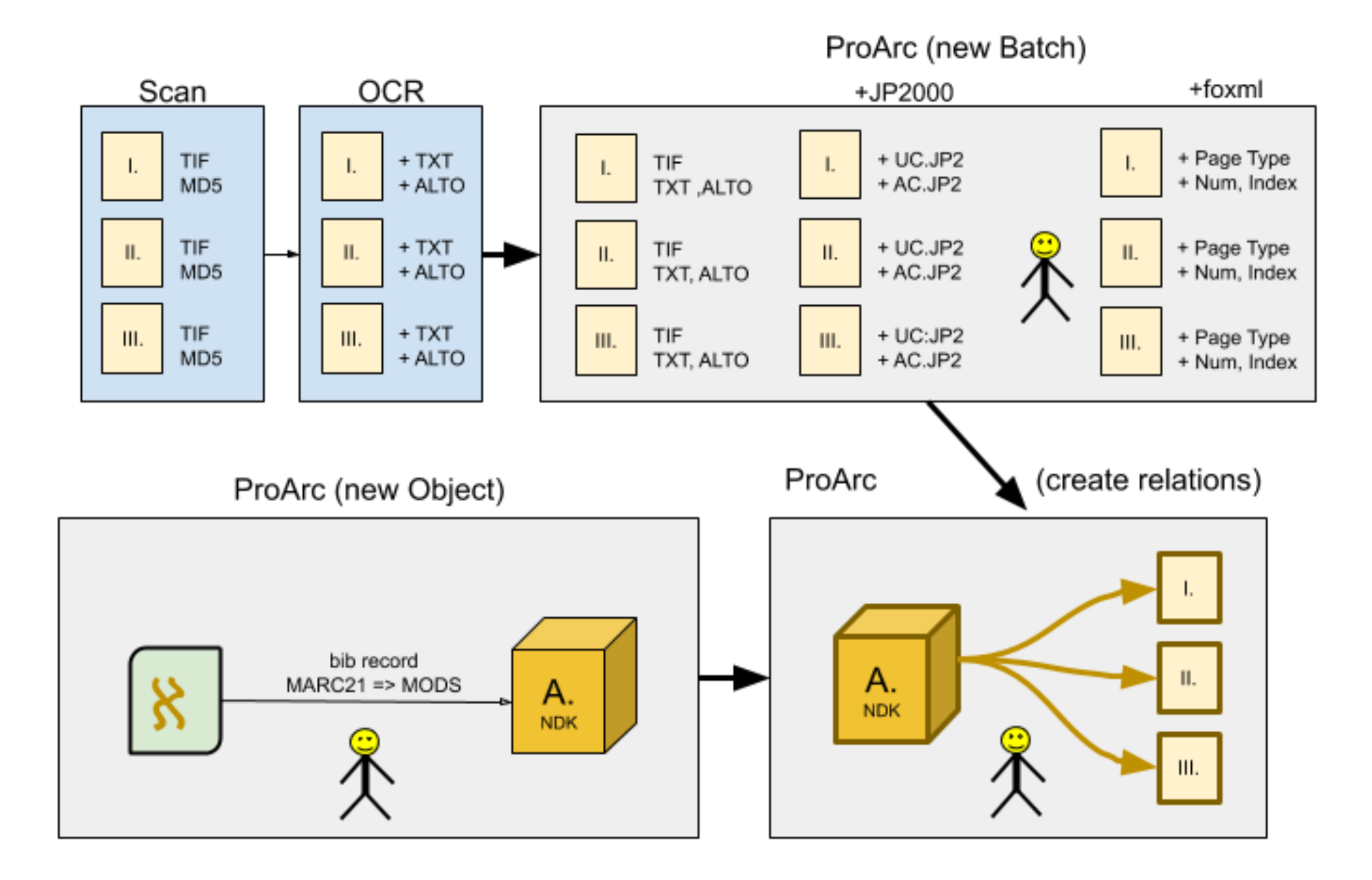

### Co řešíme – příklady (1)

- Ročenky Evangelické teologické fakulty UK
	- 100 let od založení školy (původně samostatná, do UK začleněna 1990)
	- specifická tematická kolekce
	- zpracováno je 27 dokumentů
	- kompatibilní se standardy NDK

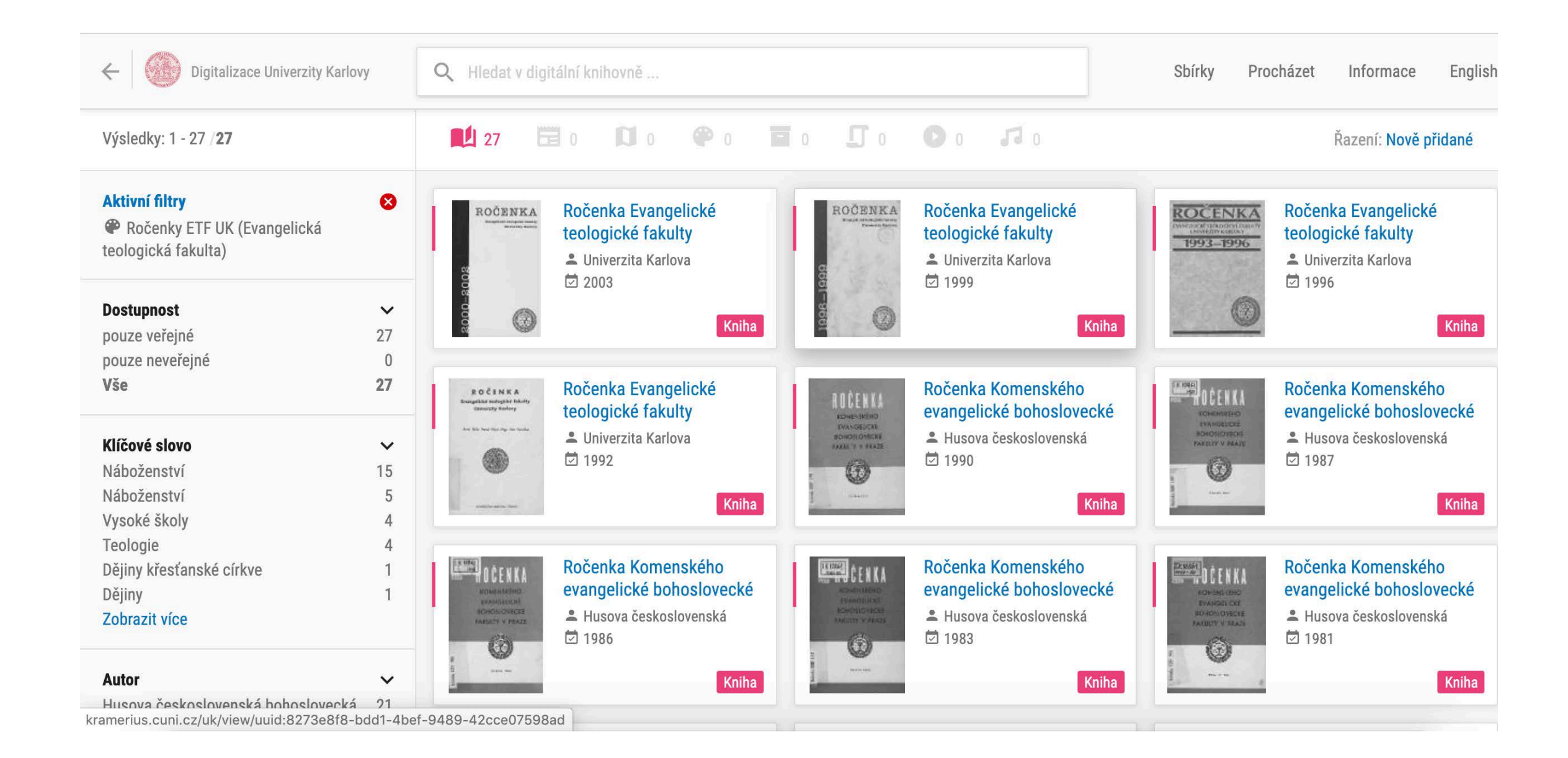

### Co řešíme – příklady (2)

- Studijní literatura
	- navazuje na projekt E-prezenčka
		- skenování nejžádanějších učebnic na UK
	- dostupné jen na terminálech v knihovnách
	- kompatibilní se standardy NDK
	- původní E-prezenčka v DigiToolu problémy s různorodou kvalitou dat se promítla do složitého použití (např. velké PDF soubory)

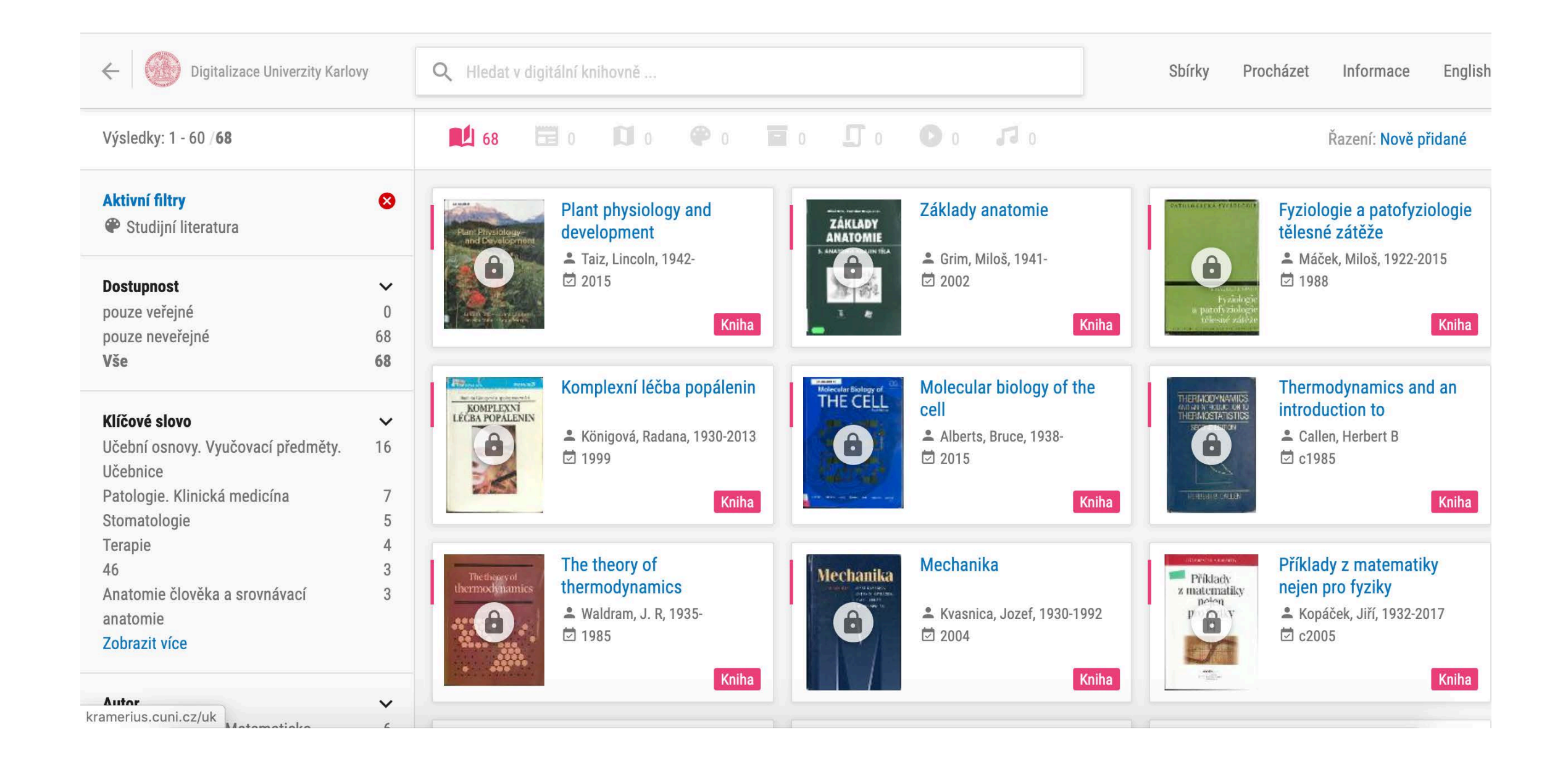

### Co řešíme – příklady (3)

- Mapová sbírka
	- cenná kolekce, 31 000+ dokumentů v DigiToolu
	- konverze pomocí skriptu
	- není formát NDK, nepoužíváme ProArc
	- další požadavky nad rámec toho co nabízí Kramerius (licence, kontakty)
	- Kramerius v současnosti nabízí velmi dobré možnosti prezentace uživatelům

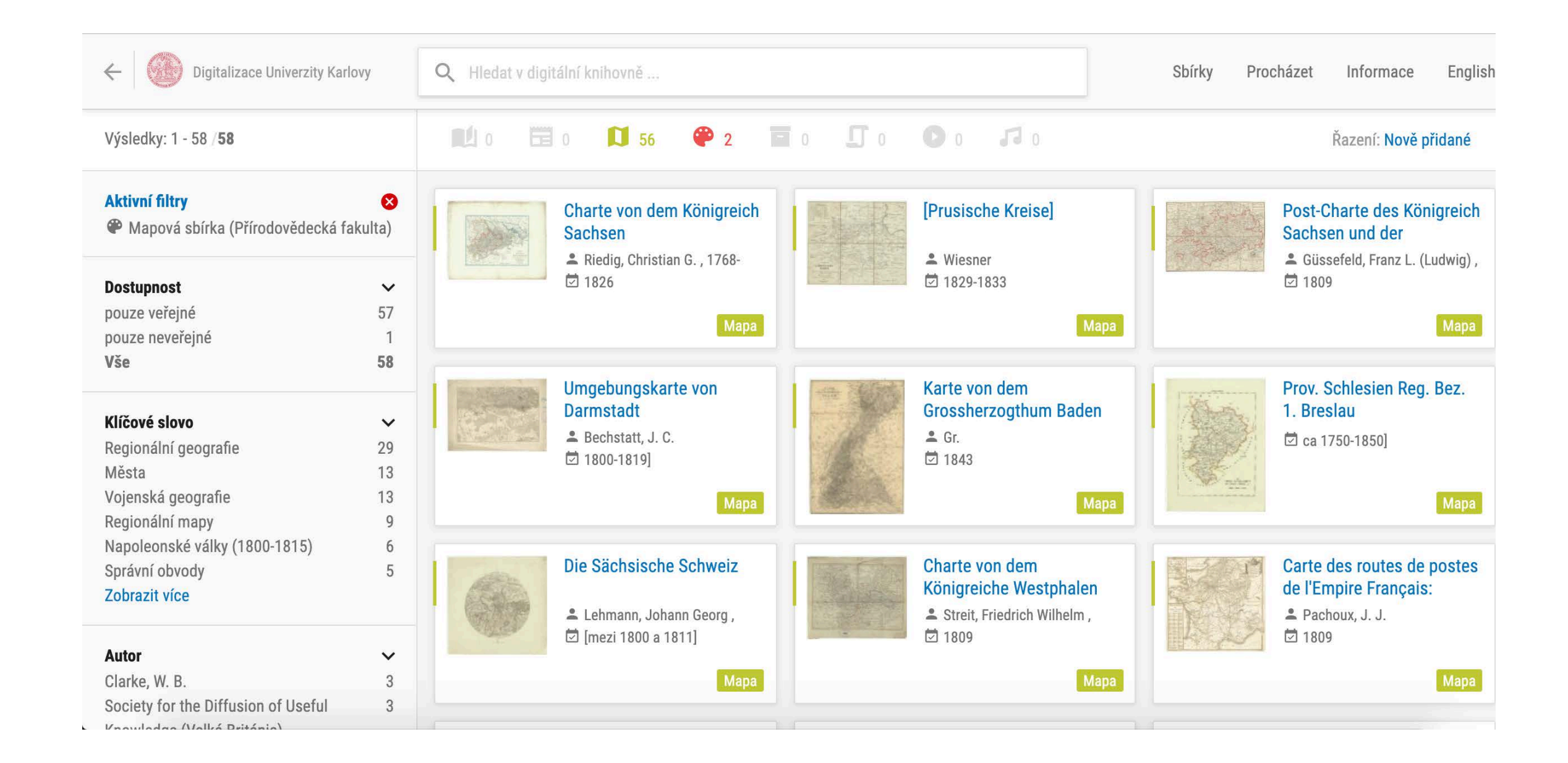

#### Kramerius UK

- nové rozhraní Krameria bylo zveřejněno až relativně nedávno
- **P** pro UK přináší řadu pozitivních funkcí
	- možnost napojení různých instancí Krameria do jednoho rozhraní (ÚKUK, 1.LF, FSV)
	- významně lepší uživatelské prostředí (oproti předchozímu rozhraní)
	- minimální náročnost implementace

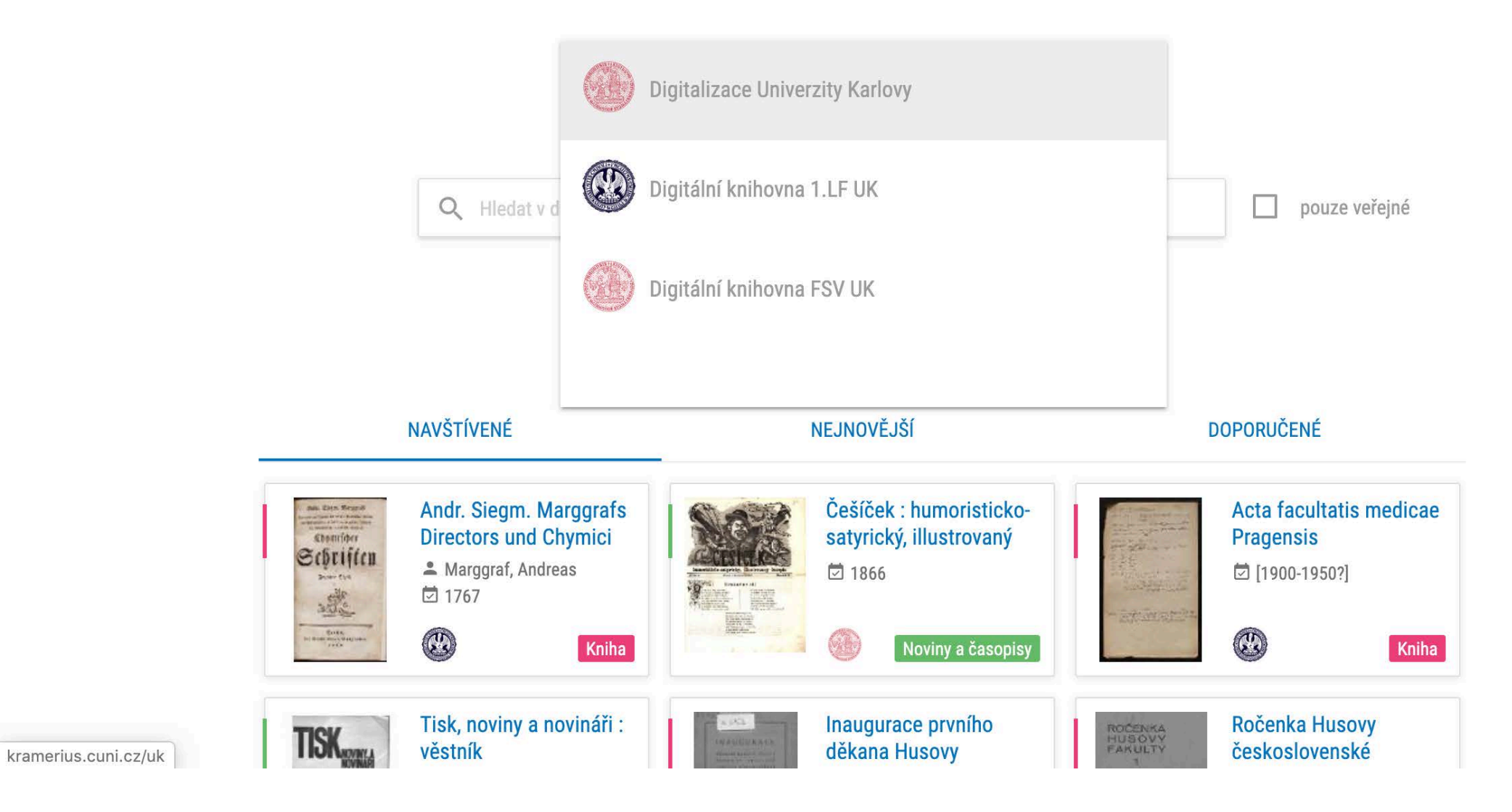

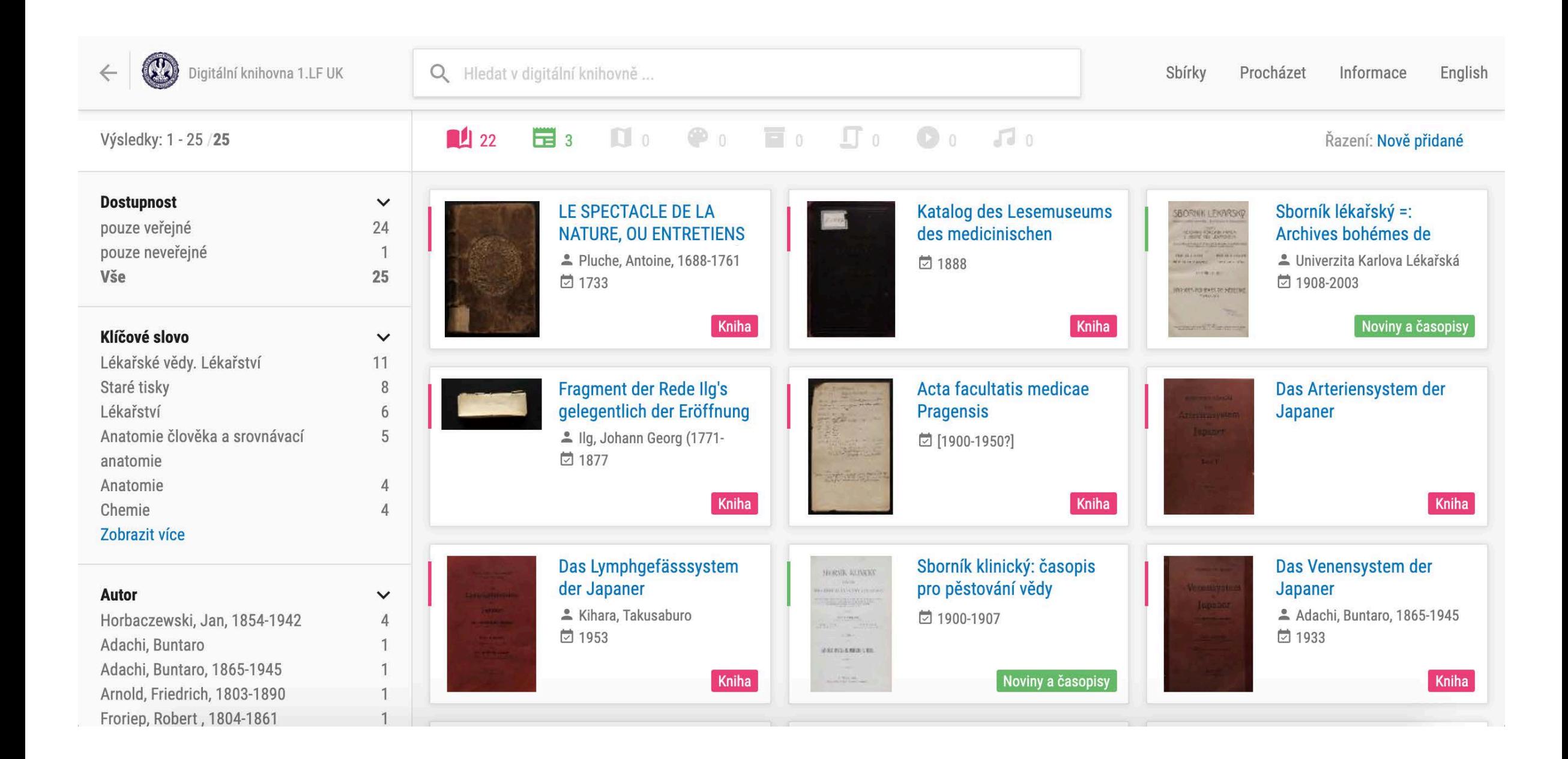

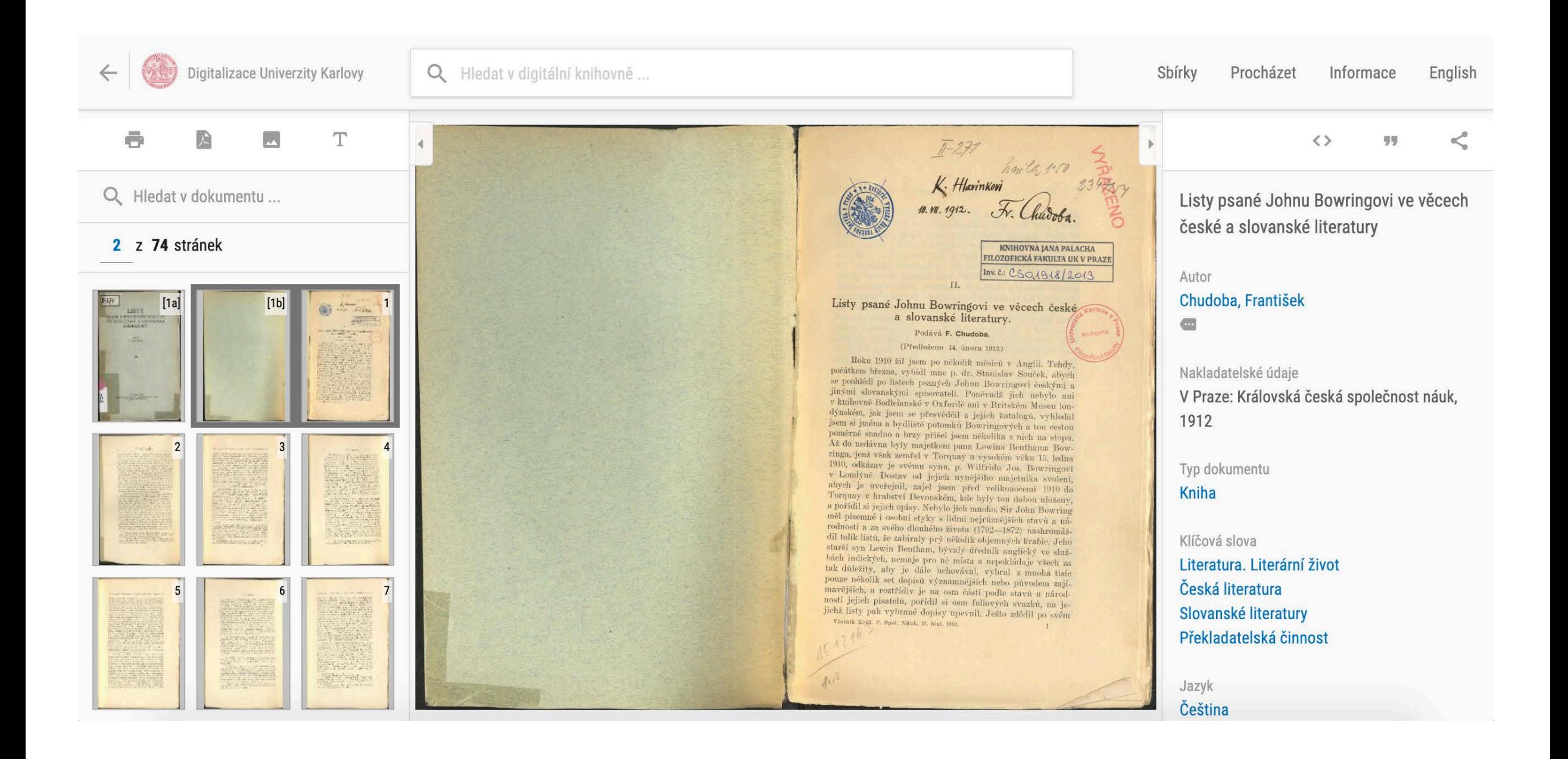

### Rádi bychom...

- rádi bychom nabízeli užitečnou službu
	- fakultním knihovnám i uživatelům
- rádi bychom udělali z Krameria zdroj (meta)dat nejen pro koncového uživatele, ale i pro strojové zpracování
- rádi bychom data z Krameria používali i jinak
	- přístup k obrázkům prostřednictvím IIIF
	- další zpracování OCR pomocí analýzy textu
	- zobrazení dokumentů jinde na webu (via API)
- rádi bychom viděli, že se Kramerius stane součástí digitální infrastruktury

### Děkuji za pozornost!

Milan Janíček milan.janicek (at) ruk.cuni.cz

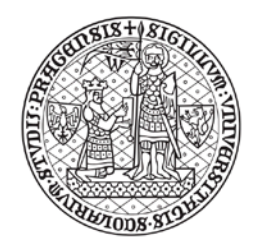

UNIVERZITA KARLOVA Ústřední knihovna Univerzity Karlovy